# Package 'smallstuff'

June 2, 2022

Type Package Title Dr. Small's Functions Version 1.0.1 Date 2022-05-29 Description Functions used in courses taught by Dr. Small at Drew University. License GPL-3 Encoding UTF-8 **Imports** Matrix ( $> = 1.4-1$ ), matlib ( $> = 0.9.5$ ), pryr ( $> = 0.1.5$ ), class (>= 7.3-20), igraph (>= 1.3.1), ROCR (>= 1.0-11), data.table  $(>= 1.14.2)$ **Suggests** leaps  $(>= 3.1)$ , faraway  $(>= 1.0.7)$ RoxygenNote 7.2.0 NeedsCompilation no Author Ellie Small [aut, cre] (<<https://orcid.org/0000-0003-1313-115X>>) Maintainer Ellie Small <esmall1@drew.edu> Repository CRAN Date/Publication 2022-06-02 09:50:02 UTC

# R topics documented:

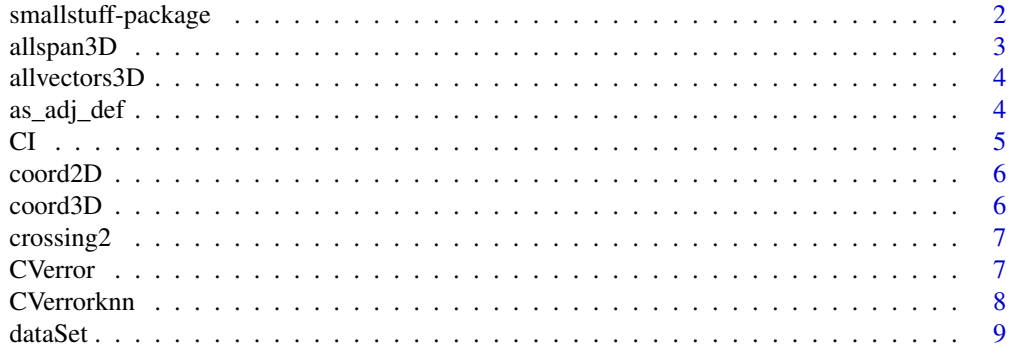

<span id="page-1-0"></span>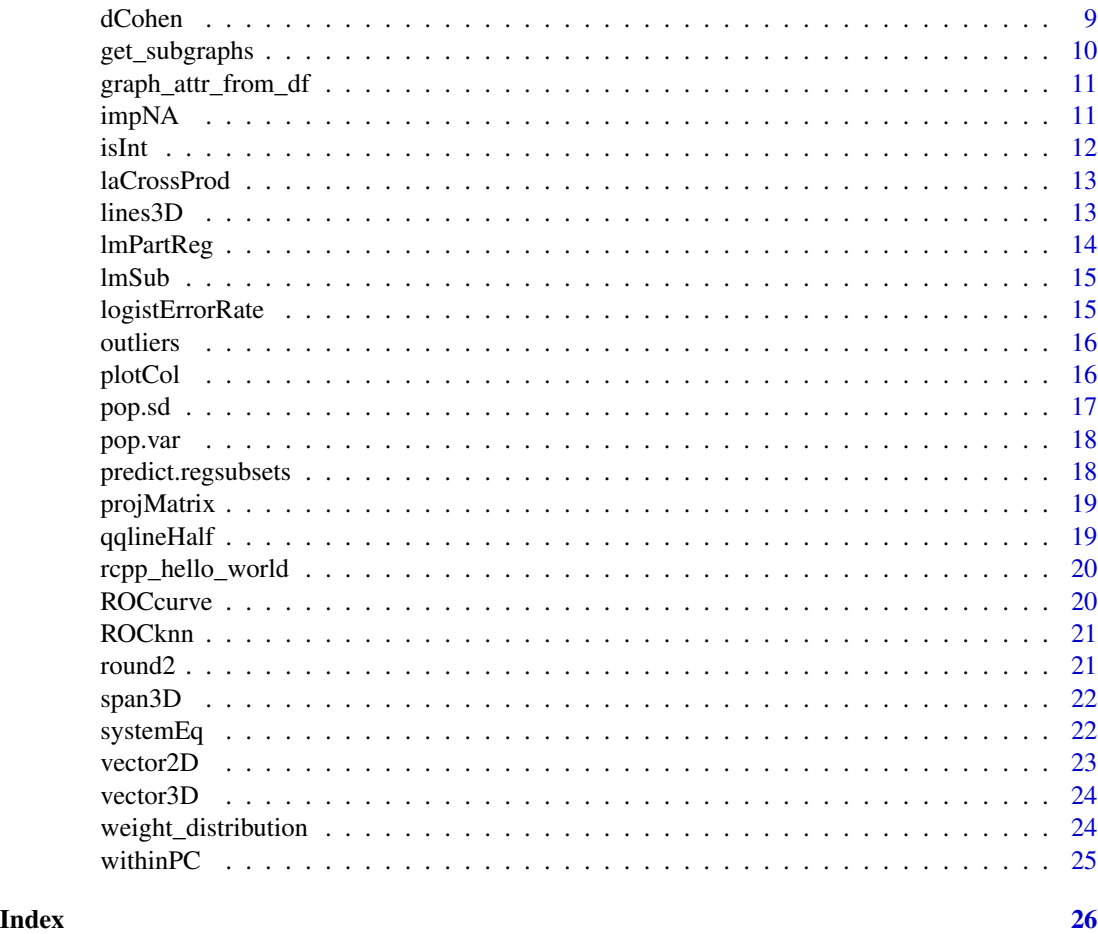

smallstuff-package *A short title line describing what the package does*

# Description

A more detailed description of what the package does. A length of about one to five lines is recommended.

# Details

This section should provide a more detailed overview of how to use the package, including the most important functions.

# Author(s)

Your Name, email optional.

Maintainer: Your Name <your@email.com>

#### <span id="page-2-0"></span>allspan3D 3

# References

This optional section can contain literature or other references for background information.

#### See Also

Optional links to other man pages

#### Examples

```
## Not run:
   ## Optional simple examples of the most important functions
   ## These can be in \dontrun{} and \donttest{} blocks.
```
## End(Not run)

allspan3D *Plot Span and Vectors in 3D*

#### Description

Plot the span of a matrix plus any vectors in a 3D plot at one or more angles. A plot is produced for each entry of th.

# Usage

 $allspan3D(M, V = NULL, th = c(-90, -45, 0, 45, 90, 135), V2 = NULL, col = NULL)$ 

#### Arguments

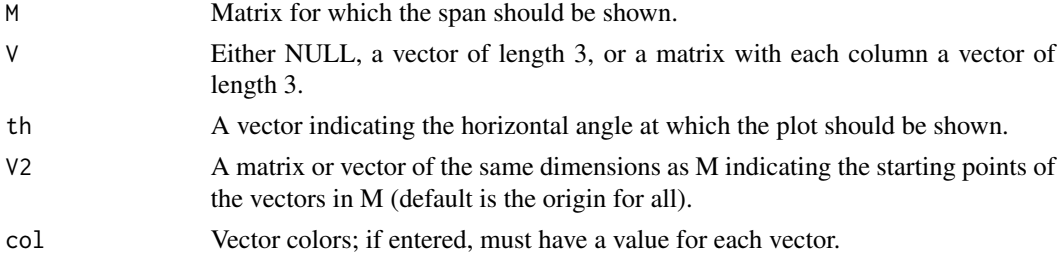

#### Value

No return value, called for side effects

```
M=matrix(c(1,2,4,3,0,2),3)
oldpar <- par(mfrow=c(3,2))
allspan3D(M,cbind(M,M[,1]-M[,2]),V2=matrix(c(rep(0,6),M[,2]),3),col=c(2,2,1))
par(oldpar)
```
<span id="page-3-0"></span>

Plot one or more vectors in a 3D plot at one or more angles. A plot is produced for each entry of th.

# Usage

allvectors3D(V, th =  $c(0, 30, 60, 90, 120, 150)$ , V2 = NULL,  $col = NULL$ )

# Arguments

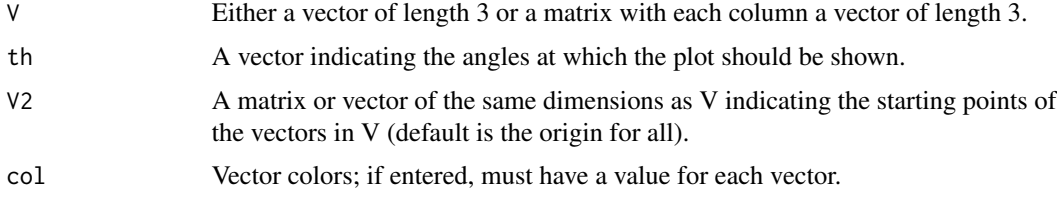

#### Value

No return value, called for side effects

# Examples

```
a=c(2,4,8)
b=c(6,0,4)
oldpar <- par(mfrow=c(3,2))
allvectors3D(cbind(a,b,a-b),V2=matrix(c(rep(0,6),b),3))
par(oldpar)
```
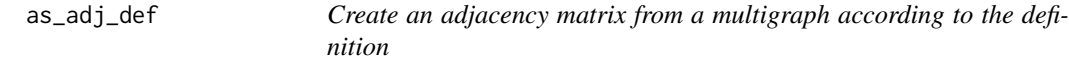

# Description

Create an adjacency matrix using the definition, i.e. an entry equals 1 if there is an edge from the vertex in the column to the vertex in the row, and cycles are counted twice.

#### Usage

 $as\_adj\_def(g, \ldots)$ 

# <span id="page-4-0"></span>Arguments

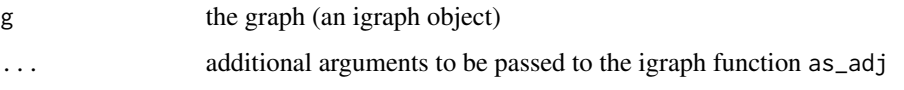

# Value

Adjacency matrix for graph g

# Examples

```
g=igraph::graph_from_literal(1-2,2-2:3:3:4,3-4:5:6,5-1:1:1,6-6,simplify=FALSE)
as_adj_def(g)
```
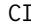

CI *Normal Confidence Interval*

# Description

Confidence interval for a normally distributed sample mean

#### Usage

 $CI(x = 0, s = 1, n = 1, level = 0.95)$ 

# Arguments

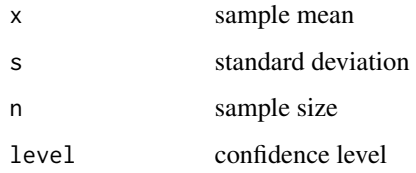

#### Value

vector with two values containing the confidence interval for the sample mean

# Examples

 $CI()$ CI(150,5,30,.9)

<span id="page-5-0"></span>

Plot a coordinate system in 2D with the origin in the center.

# Usage

coord2D( $x = 5$ ,  $y = 5$ )

# Arguments

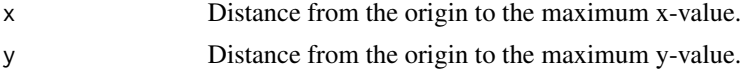

# Value

No return value, called for side effects

# Examples

coord2D()

# coord3D *Plot a 3D Coordinate System*

# Description

Plot a coordinate system in 3D with the origin bottom left.

#### Usage

 $coord3D(th = 0, x = 10, y = 10, z = 10)$ 

# Arguments

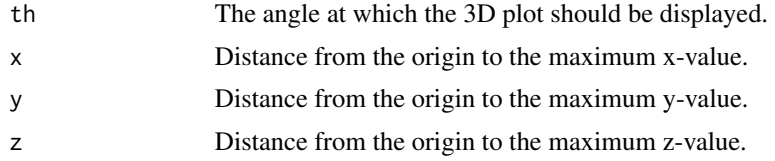

#### Value

A matrix containing the plot coordinates (used when adding features).

#### <span id="page-6-0"></span> $crossing2$  7

#### Examples

coord3D()

crossing2 *Find Edge Crossings*

#### Description

Determine if edges in a graph cross groups or stay within groups. This is similar to the crossings function in igraph, but uses a vector for the split rather than a communities object.

# Usage

crossing2(split, g)

#### Arguments

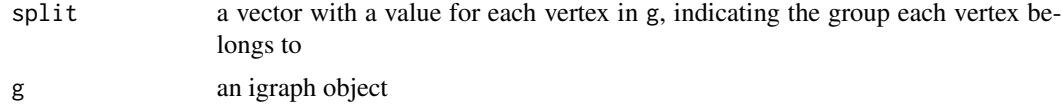

#### Value

A logical vector indicating for each edge if it crosses groups or not. For each edge that crosses, it is TRUE, otherwise it is FALSE.

#### Examples

```
g=igraph::graph_from_literal(1-2,2-3:4,3-4:5:6,5-1)
split=c("A","A","B","B","A","B")
igraph::V(g);split
igraph::E(g);crossing2(split,g)
```

```
CVerror k-Fold Cross Validation Error Rate
```
#### Description

Given a logistic regression model (via glm), or an LDA or QDA model, and a number of folds k, the k-Fold CV error rate is calculated.

#### Usage

CVerror(mod, k = nrow(stats::model.frame(mod)))

#### <span id="page-7-0"></span>Arguments

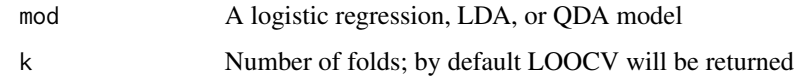

# Value

The k-fold CV error rate if k is entered, otherwise the LOOCV error rate.

#### Examples

```
mtcars$am=as.factor(mtcars$am)
gmod=glm(am~mpg,binomial,mtcars)
CVerror(gmod)
```
CVerrorknn *k-Fold Cross Validation Error Rate for KNN*

#### Description

Given a dataset with predictors and a vector with responses, a number of neighbors K, and a number of folds k, the k-fold CV error rate for KNN is calculated.

#### Usage

```
CVerrorknn(pred, resp, K = 1, k = nrow(pred))
```
# Arguments

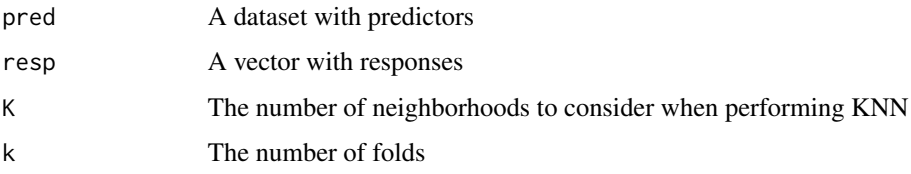

#### Value

The k-fold CV error rate if k is entered, otherwise the LOOCV error rate.

```
mtcars$am=as.factor(mtcars$am)
CVerrorknn(mtcars[,c("mpg","hp")],mtcars$am)
```
<span id="page-8-0"></span>

Given a formula, a dataset and a subset, retrieve the dataset that fulfills the formula and subset.

# Usage

```
dataSet(formula, data, subset = NULL)
```
# Arguments

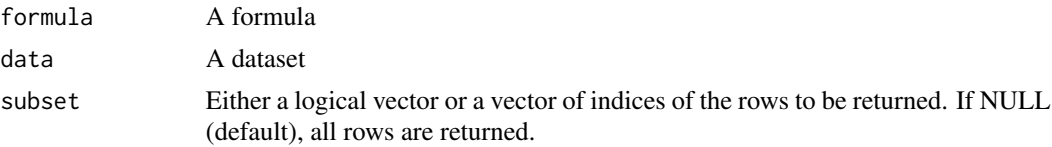

# Value

The dataset in data as a data table with variables as specified in formula and rows as specified by subset.

# Examples

dataSet(mpg~.-disp,mtcars,10:20)

dCohen *Cohen's d*

#### Description

Calculate Cohen's d for one-sample t tests or two-sample independent tests or two-sample paired t-tests

# Usage

 $dCohen(x, y = NULL, mu0 = 0, paired = FALSE)$ 

# Arguments

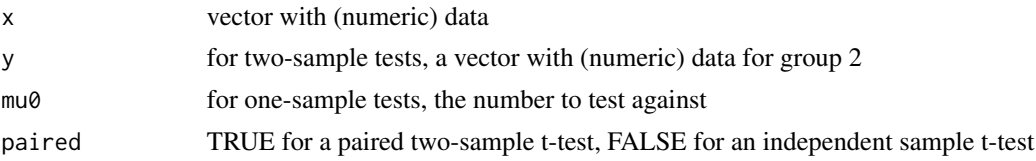

# Value

value of Cohen's d

# Examples

```
#one-sample
x=c(1:10,5,6,3:8)
dCohen(x,mu0=7)
#two-sample independent
y=1:15
dCohen(x,y)
#two-sample paired
dCohen(x,1:18,paired=TRUE)
```
get\_subgraphs *Split a Graph into Subgraphs*

#### Description

Split a graph into subgraphs using the values in a vector to indicate which vertices belong together.

#### Usage

get\_subgraphs(g, split)

#### Arguments

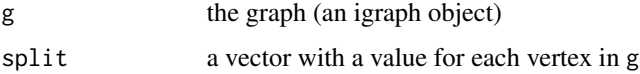

# Value

A list of graphs, where each graph is a subgraph of g containing the vertices with the same value in split.

```
g=igraph::graph_from_literal(1-2,2-3:4,3-4:5:6,5-1)
split=c("A","A","B","B","A","B")
igraph::V(g);split
igraph::V(get_subgraphs(g,split)[[1]])
igraph::V(get_subgraphs(g,split)[[2]])
```
<span id="page-9-0"></span>

<span id="page-10-0"></span>graph\_attr\_from\_df *Add Graph Attributes to a Graph from a Data Frame*

#### Description

Add graph attributes to a graph from a data frame where each column represents an attribute. Note that only the first row of the data frame is used.

#### Usage

```
graph_attr_from_df(g, df)
```
#### Arguments

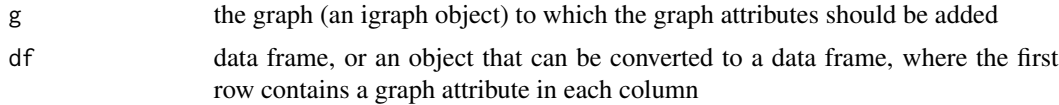

#### Value

Graph g with the graph attributes in df added.

# Examples

g=igraph::graph\_from\_literal(1-2,2-3:4,3-4:5:6,5-1) df=data.frame(name="Test Graph",descr="A graph") graph\_attr\_from\_df(g,df)

impNA *Impute Missing Values*

#### Description

Replace missing values in a vector using a function (by default the mean) on this vector.

#### Usage

 $impNA(x, fn = mean, ...)$ 

#### Arguments

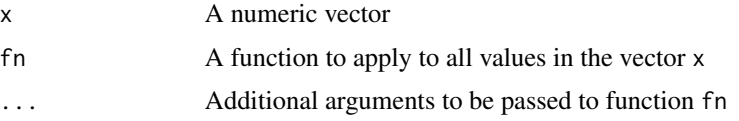

# <span id="page-11-0"></span>Value

Vector x with all missing values replaced

# Examples

v1=c(2,5,3,NA,2,4,1,NA) #Replace values with the mean impNA(v1,na.rm=TRUE) #Replace values with the minimum impNA(v1,min,na.rm=TRUE)

# isInt *Determine if the Input contains Integers*

# Description

Determine if numbers in a vector are integers (not just of integer type)

#### Usage

 $isInt(x, inf = TRUE)$ 

# Arguments

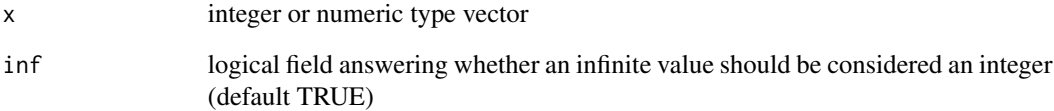

# Value

TRUE for each value in x that is an integer, FALSE otherwise

# Examples

isInt(c(3,3.23,Inf))

<span id="page-12-0"></span>

Calculate the cross product as defined in linear algebra; note that this differs from the cross product as defined by R.

# Usage

laCrossProd(x, y)

# Arguments

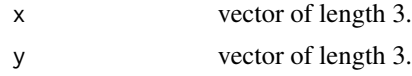

# Value

Cross product of x and y.

# Examples

x=c(1,2,1) y=1:3 laCrossProd(x,y)

lines3D *Lines in 3D*

# Description

Plot a line in a 3D plot through a set of points

# Usage

lines3D(pl, x, y, z, ...)

# Arguments

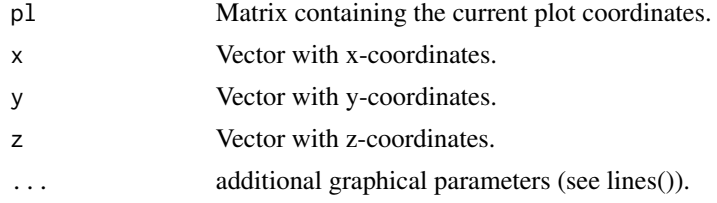

# Value

No return value, called for side effects

# Examples

```
pl=coord3D(30)
lines3D(pl,0:10,0:10,rep(0,11))
lines3D(pl,0:10,0:10,c(0,2,1,3:8,7,5),col=2)
```
lmPartReg *Partial Regression Plot*

#### Description

Plot the partial regression plot for one of the predictors of a linear model

#### Usage

```
lmPartReg(mod, pred, ...)
```
# Arguments

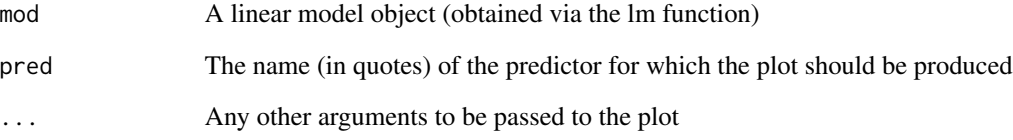

# Value

A partial regression plot for pred in the linear model mod

```
lmod=lm(mpg~.,mtcars)
lmPartReg(lmod,"wt")
```
<span id="page-13-0"></span>

<span id="page-14-0"></span>

Produces the best linear model for a specific number of predictors in a subset selection.

# Usage

lmSub(object, d)

# Arguments

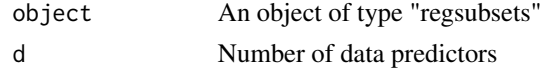

# Value

The best linear model with d predictors

#### Examples

```
subs=leaps::regsubsets(mpg~.,mtcars)
summary(lmSub(subs,3))
```
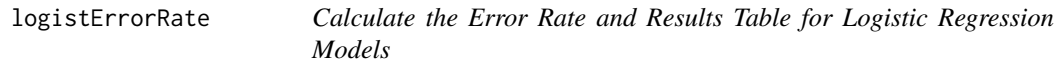

# Description

Calculate the testing error rate for a dataset on a logistic regression model (or the training error rate if no dataset is entered), and a results table with responses versus predicted responses.

#### Usage

```
logistErrorRate(gmod, nw = NULL, p = 0.5)
```
# Arguments

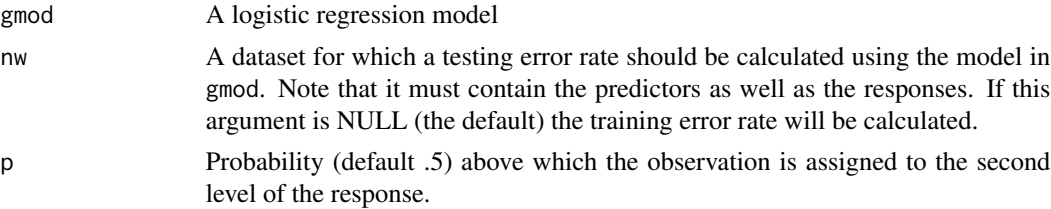

# <span id="page-15-0"></span>Value

List with training error rate if nw is NULL, testing error rate otherwise, and a results table with responses versus predicted responses.

# Examples

gmod=glm(state~.,binomial,Puromycin) logistErrorRate(gmod)

outliers *Find Outliers*

# Description

Find the outliers in a vector of values.

#### Usage

outliers(x)

#### Arguments

x vector

#### Value

A list with a variable idx containing the indices of the outliers and a variable values containing the values of the outliers.

# Examples

x=c(100,30:40,101,25:28) outliers(x)

plotCol *Plot Colors*

# Description

Plot one or more colors

# Usage

plotCol(col)

#### <span id="page-16-0"></span>pop.sd 17

# Arguments

col vector with colors

#### Value

A plot showing the colors in col

# Examples

plotCol("maroon")

# pop.sd *Calculate the Population Standard Deviation*

# Description

Calculate the standard deviation of a numeric vector if the data constitutes the whole population. Note that missing values are excluded.

# Usage

pop.sd(x)

# Arguments

x numeric vector

#### Value

The population standard deviation of the entries in x

# Examples

pop.sd(c(1:6,NA,7:10))

<span id="page-17-0"></span>

Calculate the variance of a numeric vector if the data constitutes the whole population. Note that missing values are excluded.

#### Usage

pop.var(x)

#### Arguments

x numeric vector

#### Value

The population variance of the entries in x

# Examples

pop.var(c(1:6,NA,7:10))

predict.regsubsets *Obtain Predictions using Subset Selection*

# Description

Predict responses for the best model in a subset selection with a specific number of predictors.

#### Usage

```
## S3 method for class 'regsubsets'
predict(object, d, newdata, ...)
```
#### Arguments

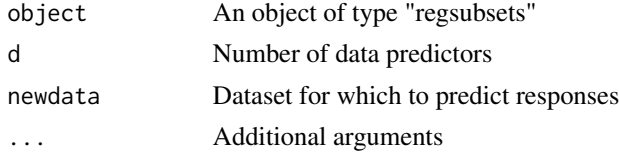

# Value

A set of predicted responses for newdata

# <span id="page-18-0"></span>projMatrix 19

# Examples

```
subs=leaps::regsubsets(mpg~.,mtcars,subset=1:25)
predict(subs,3L,mtcars[26:32,])
```
projMatrix *Create the Projection Matrix of a Matrix*

# Description

Calculates the projection matrix for a full-rank matrix X with its number of rows greater than or equal to its number of columns

# Usage

projMatrix(X)

# Arguments

X nxp Matrix; must be full-rank and have  $n \ge p$ 

#### Value

Projection matrix of X.

#### Examples

projMatrix(matrix(c(3,4,-1,2,1,1),3))

qqlineHalf *Line through a Half-Normal Plot*

#### Description

Plot a line through the first and third quantile of a halfnormal line

#### Usage

qqlineHalf(x)

# Arguments

x numeric vector

#### Value

No return value, called for side effects

# Examples

```
z=rnorm(100)
faraway::halfnorm(z)
qqlineHalf(z)
```
rcpp\_hello\_world *Simple function using Rcpp*

#### Description

Simple function using Rcpp

# Usage

rcpp\_hello\_world()

#### Examples

## Not run: rcpp\_hello\_world()

## End(Not run)

ROCcurve *Plot the ROC curve*

# Description

Plot the ROC curve for logistic regression, LDA, or QDA models.

#### Usage

ROCcurve(mod, nw = NULL)

# Arguments

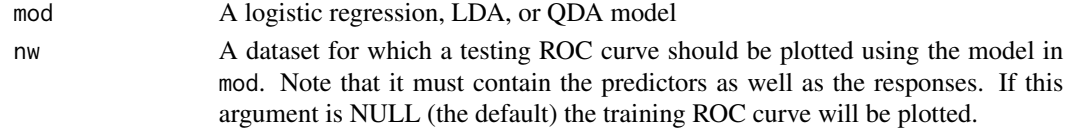

# Value

A plot with the ROC curve will be produced, nothing is returned.

```
gmod=glm(state~.,binomial,Puromycin)
ROCcurve(gmod)
```
<span id="page-19-0"></span>

<span id="page-20-0"></span>

Plot the ROC curve for a KNN model. Note that it can only be used when the response is dichotomous.

# Usage

```
ROCknn(mod, response)
```
# Arguments

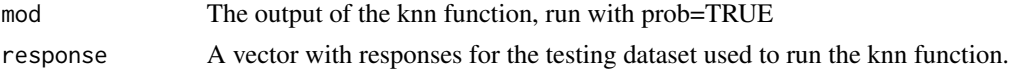

# Value

A plot with the ROC curve will be produced, nothing is returned.

#### Examples

```
yhat=class::knn(Puromycin[,c("conc","rate")],Puromycin[,c("conc","rate")],
         Puromycin$state,10,prob=TRUE)
ROCknn(yhat,Puromycin$state)
```
round2 *Round to the Nearest Number*

#### Description

Round to the nearest number with the number of digits as indicated. NOTE: Unlike the base round function it rounds a 5 to the higher number, rather than the nearest even number.

#### Usage

round2( $x$ , digits = 0)

#### Arguments

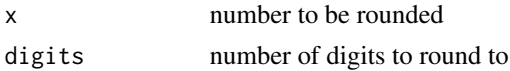

#### Value

Number rounded to the number of digits indicated

22 systemEq

# Examples

round2(2.5)

span3D *Span of a Matrix*

# Description

Displays a perspective plot showing the plane that is the span of a matrix

# Usage

span3D(M, th =  $0$ , ph = 15)

#### Arguments

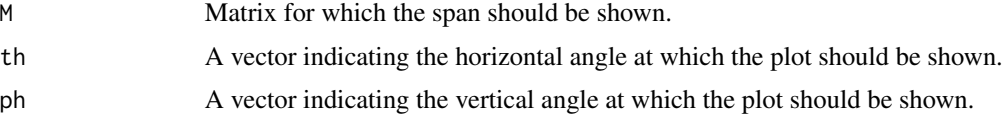

# Value

A matrix containing the plot coordinates (used when adding features).

#### Examples

span3D(matrix(c(1,0,0,1,1,1),3))

systemEq *Solve a System of Equations*

# Description

Solve a system of equations if it has a unique solution; output an error message otherwise

#### Usage

```
systemEq(A, y)
```
# Arguments

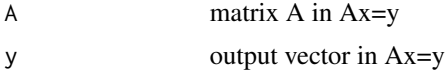

<span id="page-21-0"></span>

#### <span id="page-22-0"></span>vector2D 23

# Value

the unique solution x to Ax=y

# Examples

systemEq(matrix(c(1:3,2,4,4),3),c(3,6,7))

# vector2D *Add a Vector to a 2D Coordinate System*

# Description

Add a Vector to a 2D Coordinate System

#### Usage

 $vector2D(v, fr = c(0, 0), col = 2)$ 

# Arguments

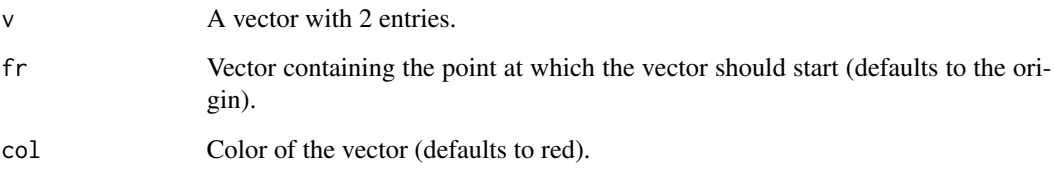

#### Value

No return value, called for side effects

```
a=c(2,4)
bc = c(0,3)coord2D()
vector2D(a)
vector2D(b)
vector2D(a-b,b,"blue")
```
<span id="page-23-0"></span>

Add a Vector to a 3D Coordinate System

#### Usage

 $vector3D(pl, v, fr = rep(0, 3), col = "red")$ 

#### Arguments

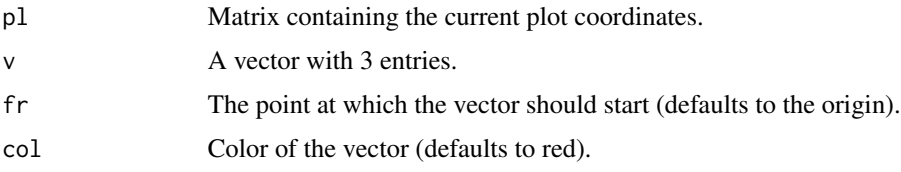

#### Value

No return value, called for side effects

# Examples

```
a=c(2,4,8)
b=c(6,0,4)
pl=coord3D()
vector3D(pl,a)
vector3D(pl,b)
vector3D(pl,a-b,b,3)
```
weight\_distribution *Weight Distribution of a Graph*

# Description

Obtain the weight distribution of a graph, indicating for each strength from zero to the maximum strength of any vertex, the proportion of vertices with such a strength. This assumes positive integer weights.

#### Usage

```
weight_distribution(g, cumulative = FALSE, ...)
```
#### <span id="page-24-0"></span>within PC  $\qquad \qquad$  25

#### Arguments

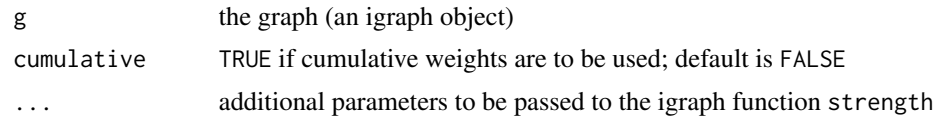

# Value

A vector with the weighted degree distribution for the graph g.

# Examples

```
g=igraph::graph_from_literal(1-2,2-3:4,3-4:5:6,5-1)
igraph::E(g)$weight=c(1,2,1,4,2,1,1)
table(igraph::strength(g))/6
weight_distribution(g)
```
withinPC *Calculate Row or Column Percentages*

# Description

Calculate percentages of values in a matrix or table with respect to the row or column totals.

# Usage

```
withinPC(X, rows = TRUE, rnd = 1)
```
#### Arguments

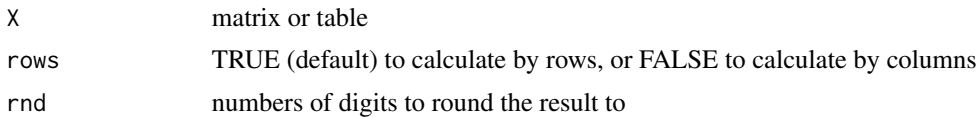

# Value

A matrix or table with percentages

```
(X=matrix(c(1:12),3))
withinPC(X)
```
# <span id="page-25-0"></span>Index

∗ package smallstuff-package, [2](#page-1-0) allspan3D, [3](#page-2-0) allvectors3D, [4](#page-3-0) as\_adj\_def, [4](#page-3-0)  $CI, 5$  $CI, 5$ coord2D, [6](#page-5-0) coord3D, [6](#page-5-0) crossing2, [7](#page-6-0) CVerror, [7](#page-6-0) CVerrorknn, [8](#page-7-0) dataSet, [9](#page-8-0) dCohen, [9](#page-8-0) get\_subgraphs, [10](#page-9-0) graph\_attr\_from\_df, [11](#page-10-0) impNA, [11](#page-10-0) isInt, [12](#page-11-0) laCrossProd, [13](#page-12-0) lines3D, [13](#page-12-0) lmPartReg, [14](#page-13-0) lmSub, [15](#page-14-0) logistErrorRate, [15](#page-14-0) outliers, [16](#page-15-0) plotCol, [16](#page-15-0) pop.sd, [17](#page-16-0) pop.var, [18](#page-17-0) predict.regsubsets, [18](#page-17-0) projMatrix, [19](#page-18-0) qqlineHalf, [19](#page-18-0) rcpp\_hello\_world, [20](#page-19-0) ROCcurve, [20](#page-19-0)

ROCknn, [21](#page-20-0) round2, [21](#page-20-0) smallstuff *(*smallstuff-package*)*, [2](#page-1-0) smallstuff-package, [2](#page-1-0) span3D, [22](#page-21-0) systemEq, [22](#page-21-0) vector2D, [23](#page-22-0) vector3D, [24](#page-23-0) weight\_distribution, [24](#page-23-0) withinPC, [25](#page-24-0)